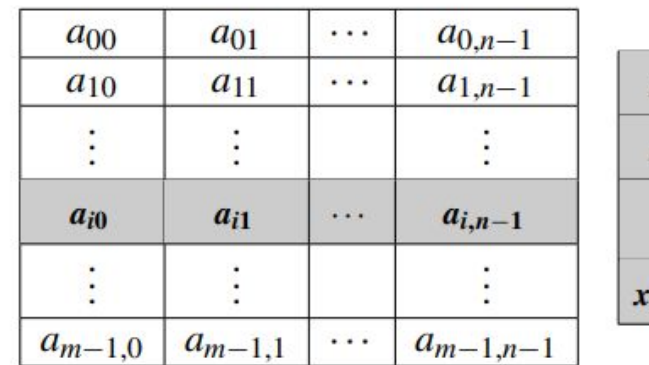

## Matrix vector multiplication

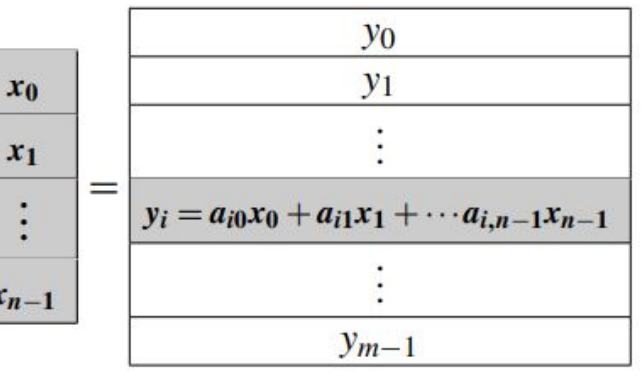

```
pragma omp parallel for num_threads(thread_count) \
   #\mathbf{1}default(none) private(i, j) shared(A, x, y, m, n)
\overline{2}\overline{\mathbf{3}}for (i = 0; i < m; i++) {
\overline{4}y[i] = 0.0;
\overline{\mathbf{5}}for (j = 0; j < n; j++)6
                y[i] += A[i][j]*x[j];
\overline{7}
```
## Performance numbers

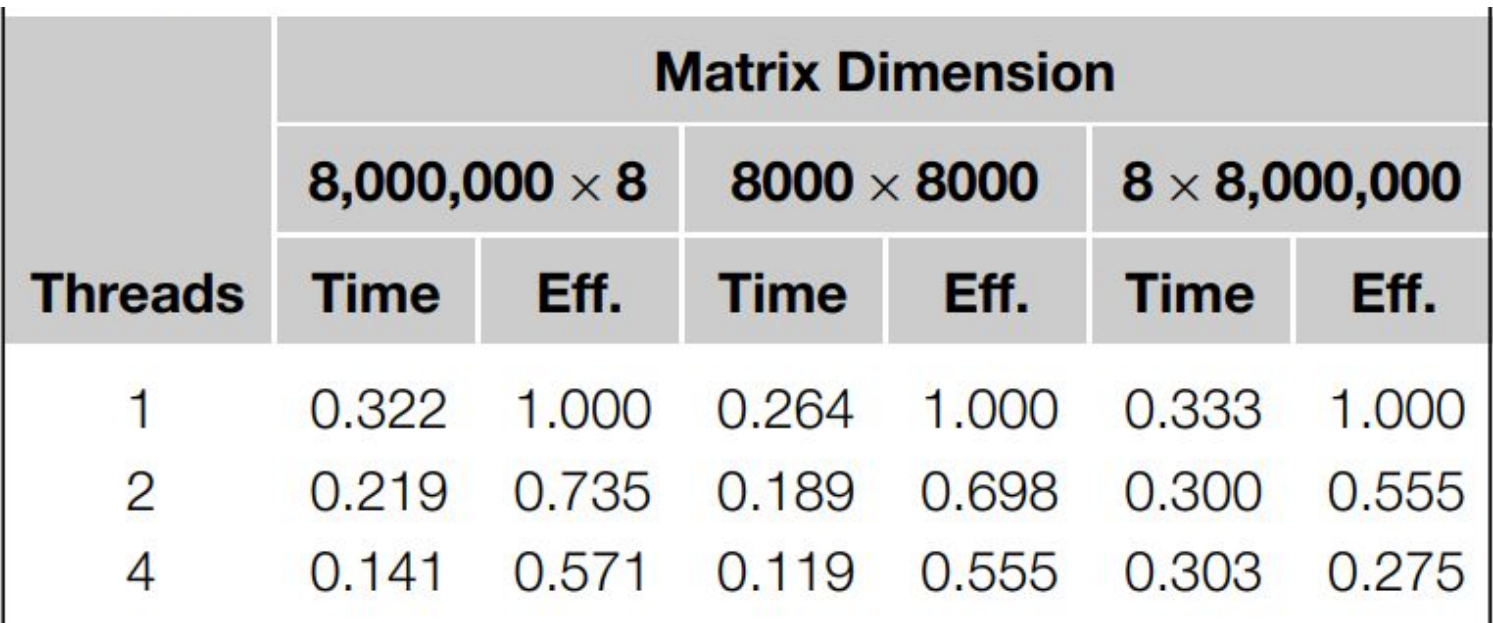

$$
E = \frac{S}{t} = \frac{\left(\frac{T_{\text{serial}}}{T_{\text{parallel}}}\right)}{t} = \frac{T_{\text{serial}}}{t \times T_{\text{parallel}}}
$$

## Observation 1

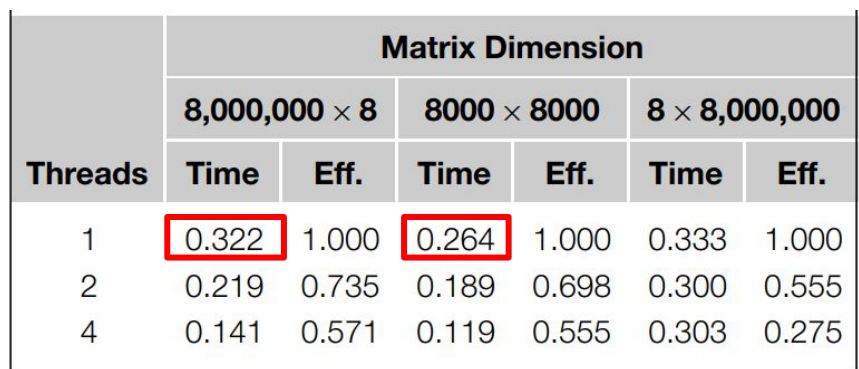

## Explanation 1

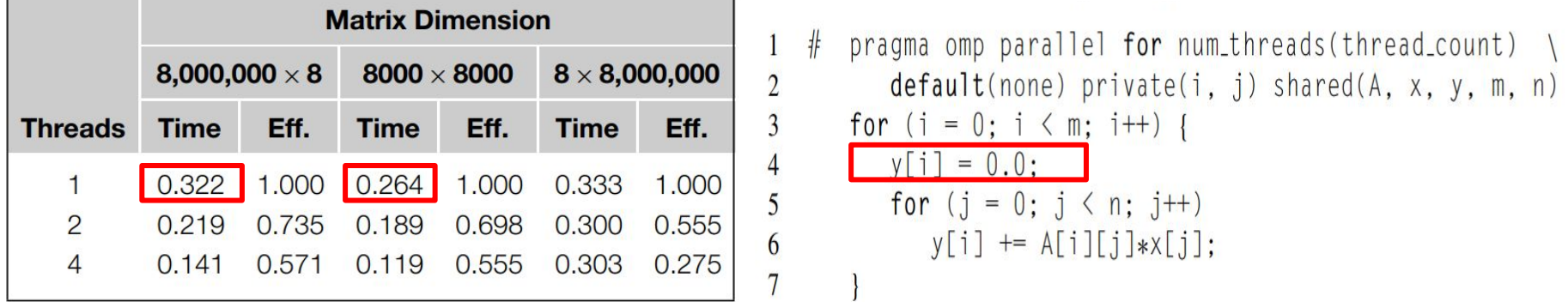

- A write-miss occurs when a core tries to update a variable that's not in cache, and it has to access the main memory
- 8,000,000 x 8 shows more cache write-misses than either of the other inputs
- Bulk of these occur in Line 4
- Since the number of elements in the vector y is far greater in this case (8,000,000 vs. 8000 or 8), and each element must be initialized, so line 4 slows down the execution of the program with the 8,000,000 × 8 input

# Observation 2

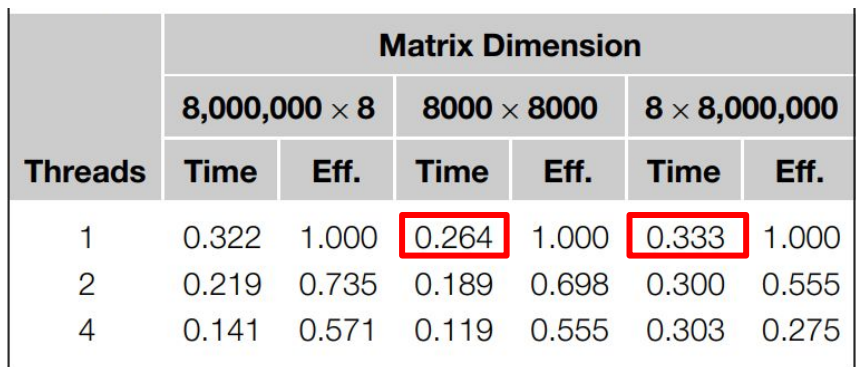

## Explanation 2

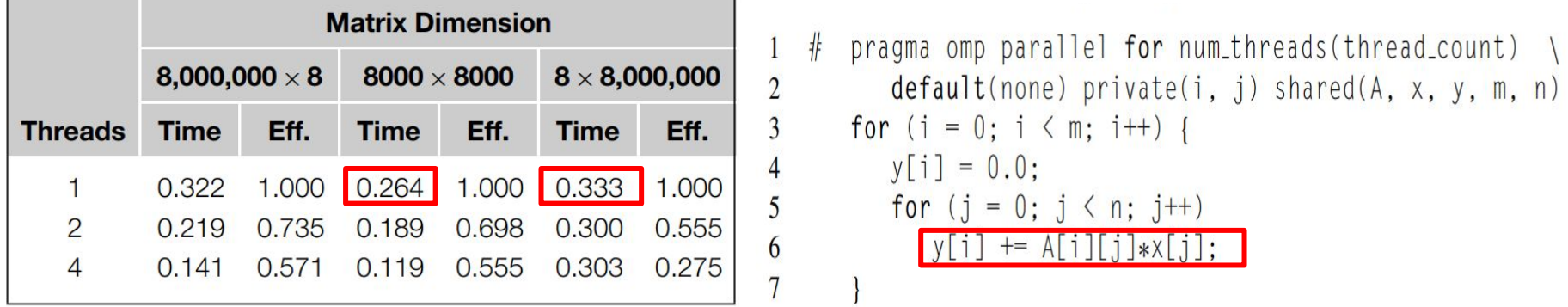

- A read-miss occurs when a core tries to read a variable that's not in cache, and it has to access main memory
- 8 x 8,000,000 shows more cache read-misses than either of the other inputs
- Bulk of these occur in Line 6
- for this matrix dimension, x has 8,000,000 elements, versus only 8000 or 8 for the other inputs

## Observation 3

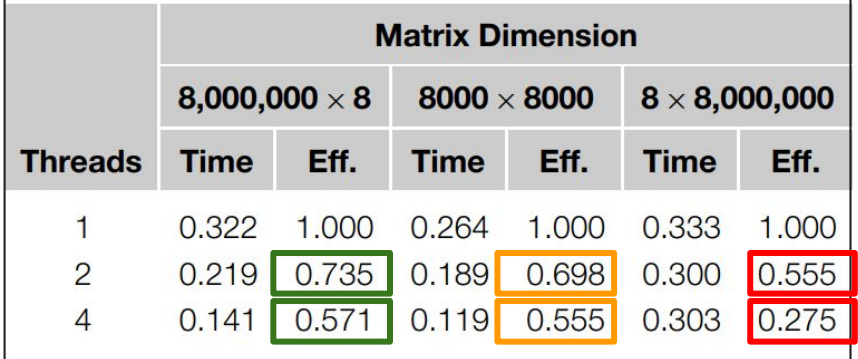

# Explanation 3

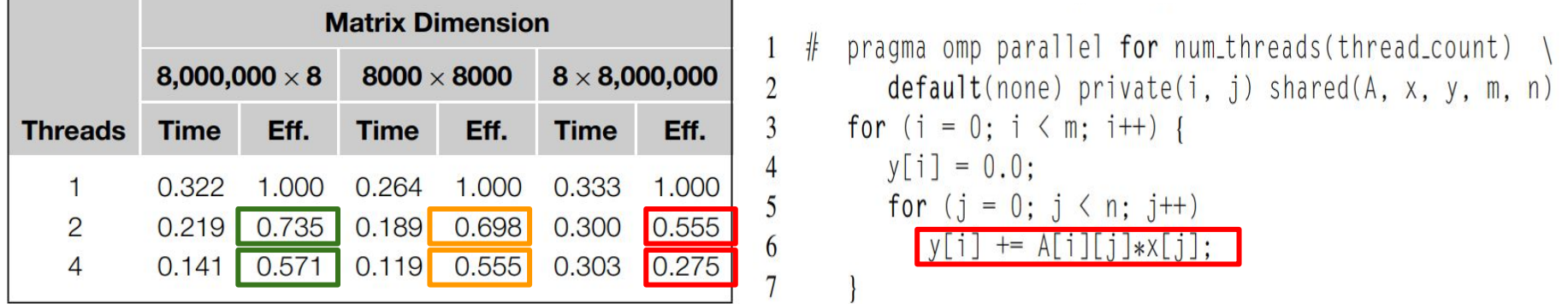

- Cache coherence is enforced at "cache-line level." Each time any value in a cache line is written, if the line is also stored in another core's cache, the entire line will be invalidated, not just the value that was written.
- System used has two dual-core processors and each processor has its own cache. Suppose threads 0 and 1 are assigned to one of the processors and threads 2 and 3 are assigned to the other.
- $\bullet$  8,000,000  $\times$  8 input, each thread is assigned 2,000,000 components 8000 × 8000 input, each thread is assigned 2000 components 8 × 8,000,000 input, each thread is assigned 2 components
- On system used, cache line is 64 bytes. y is double -> 8 bytes, a single cache line will store 8 doubles
- for 8 × 8,000,000 all of y is stored in a single cache line. Then every write to some element of y will invalidate the line in the other processor's cache

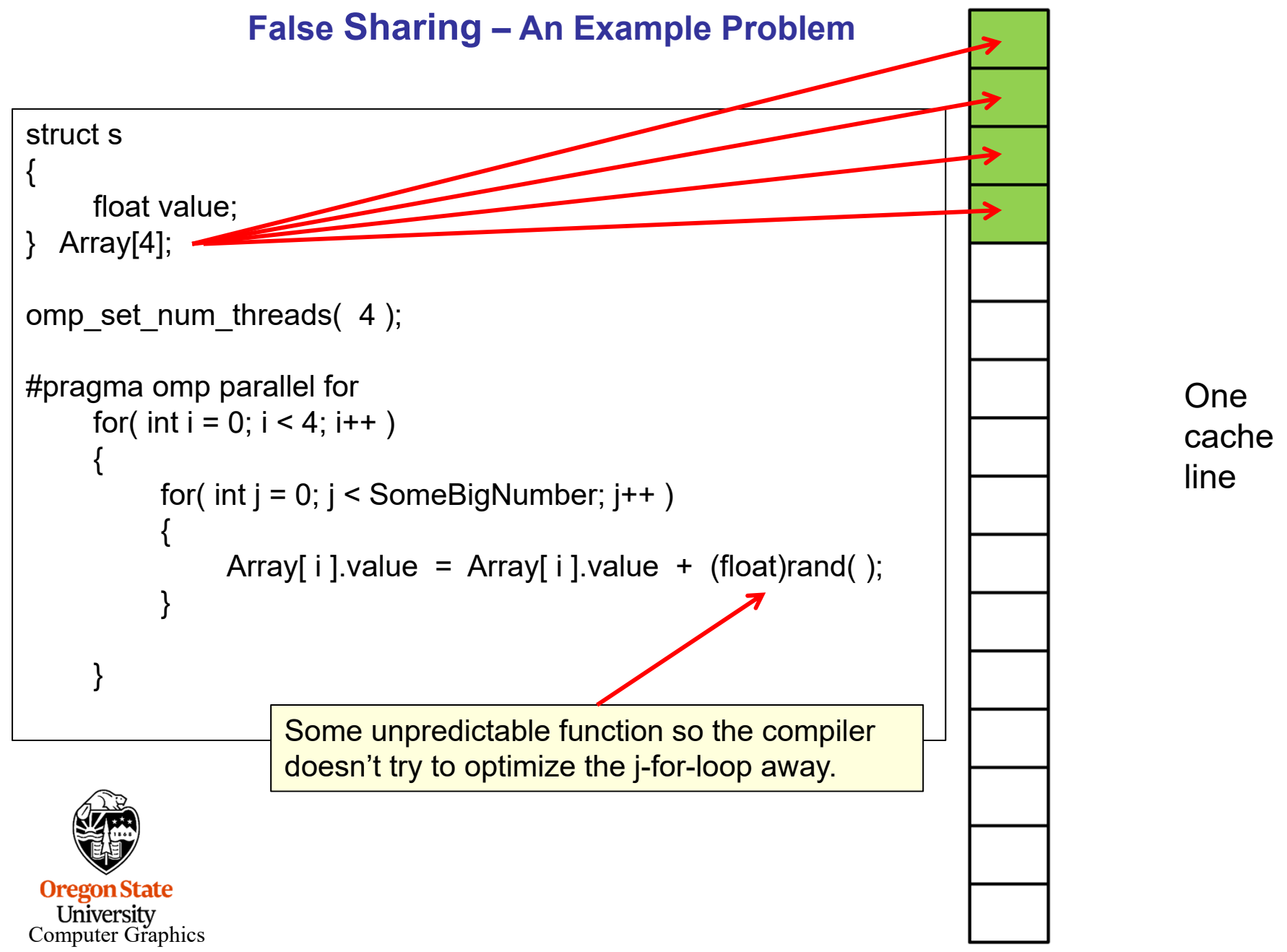

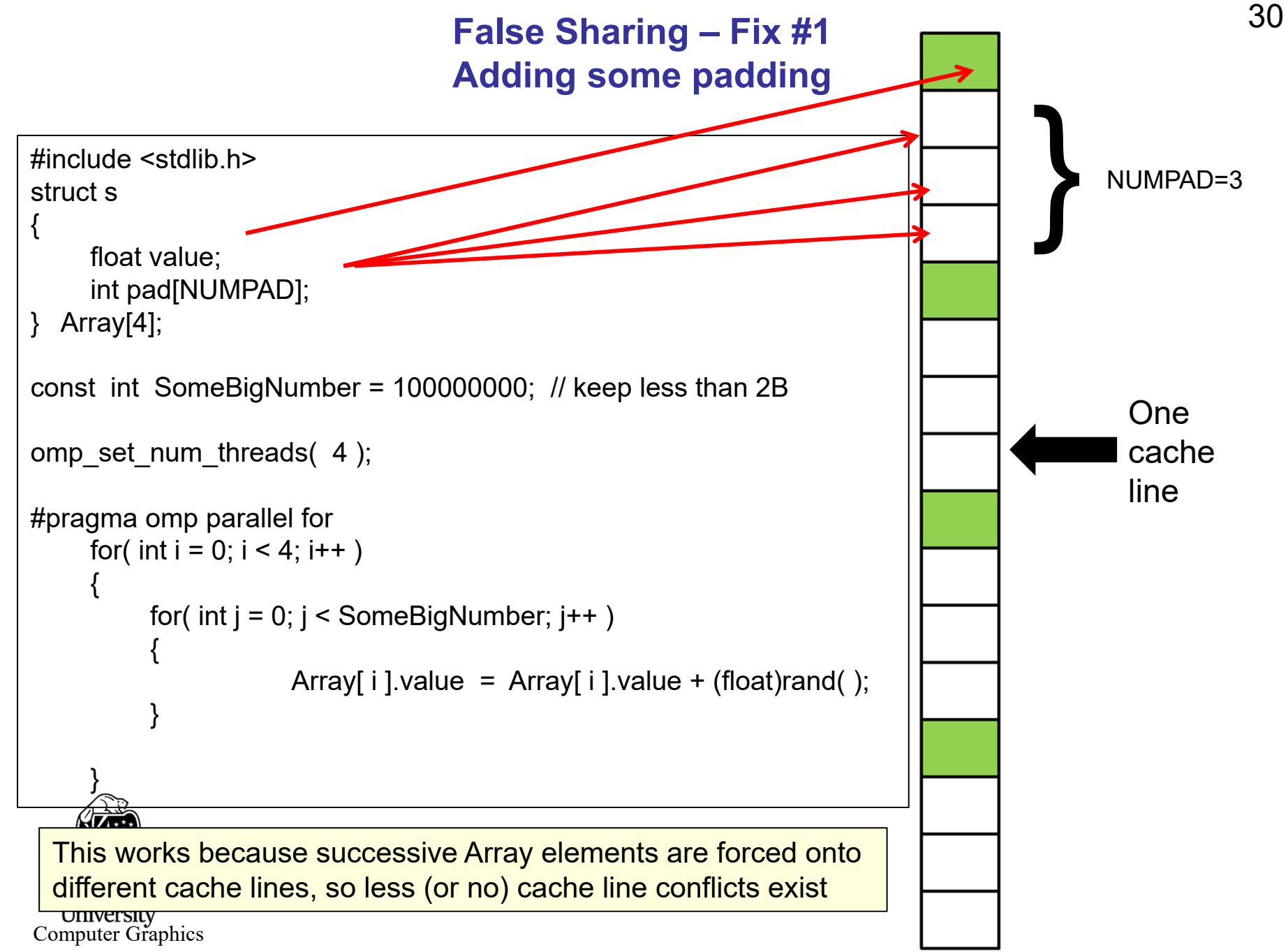

False Sharing – Fix #1

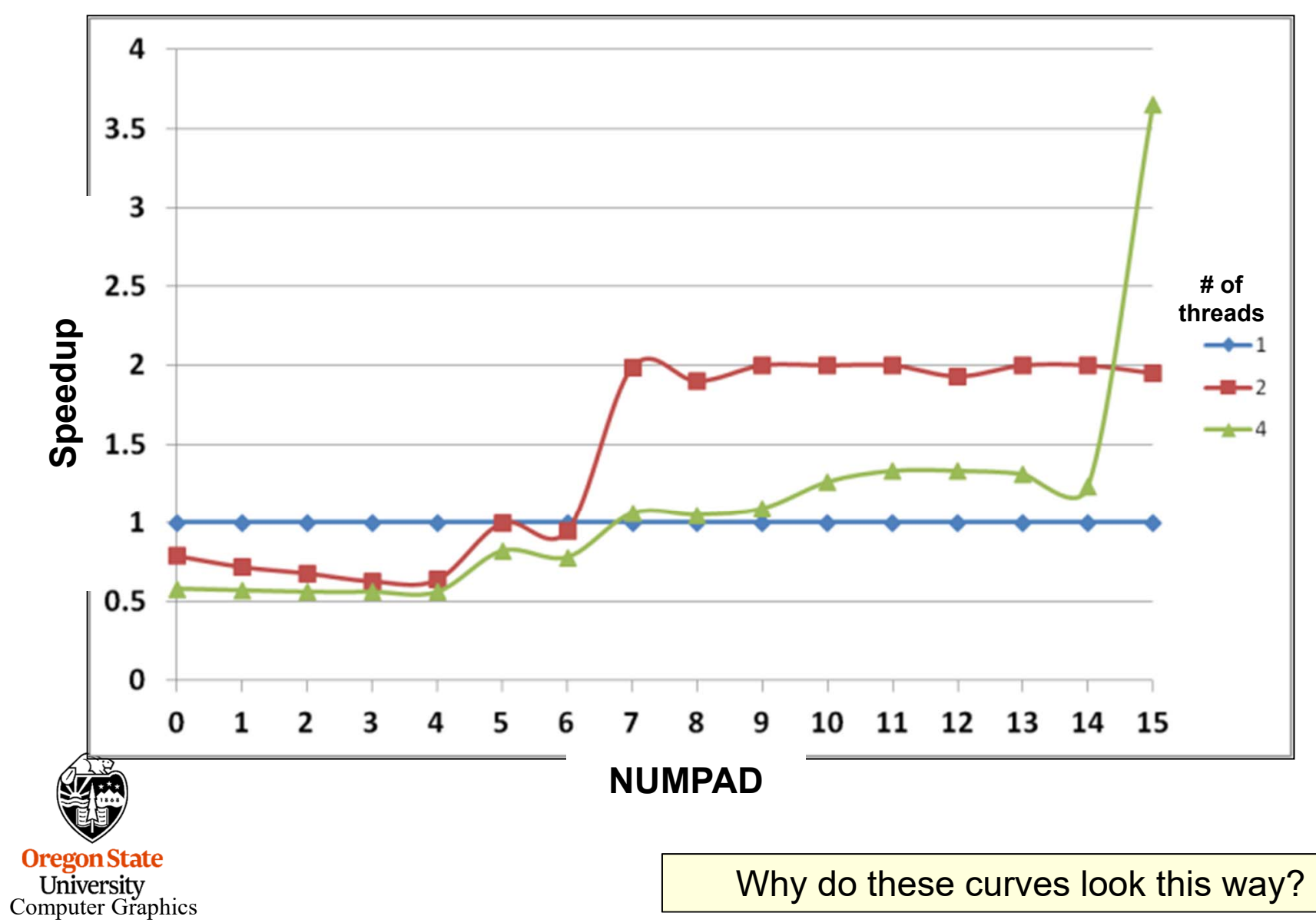

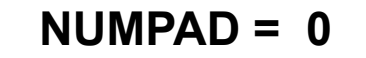

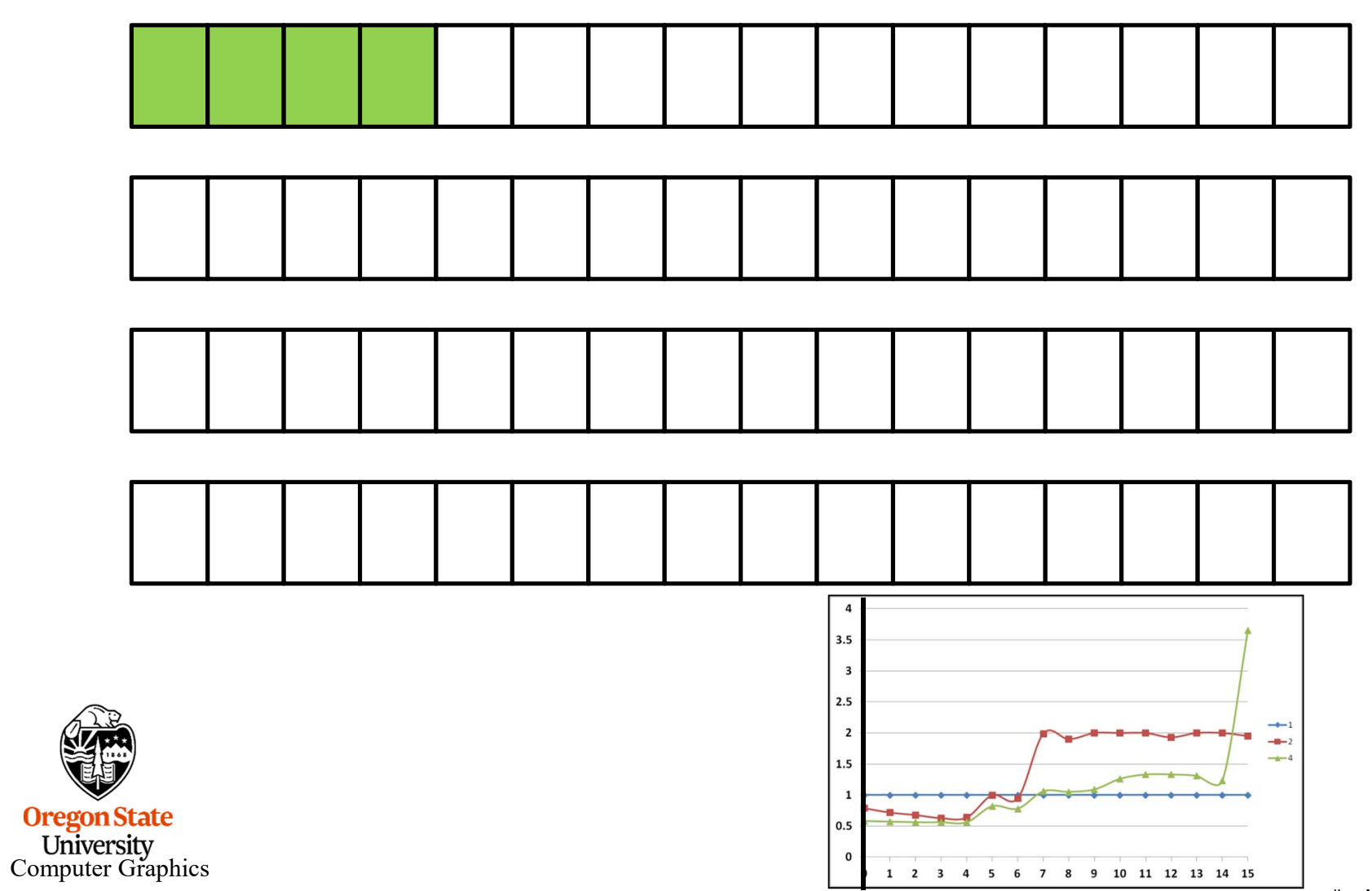

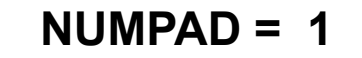

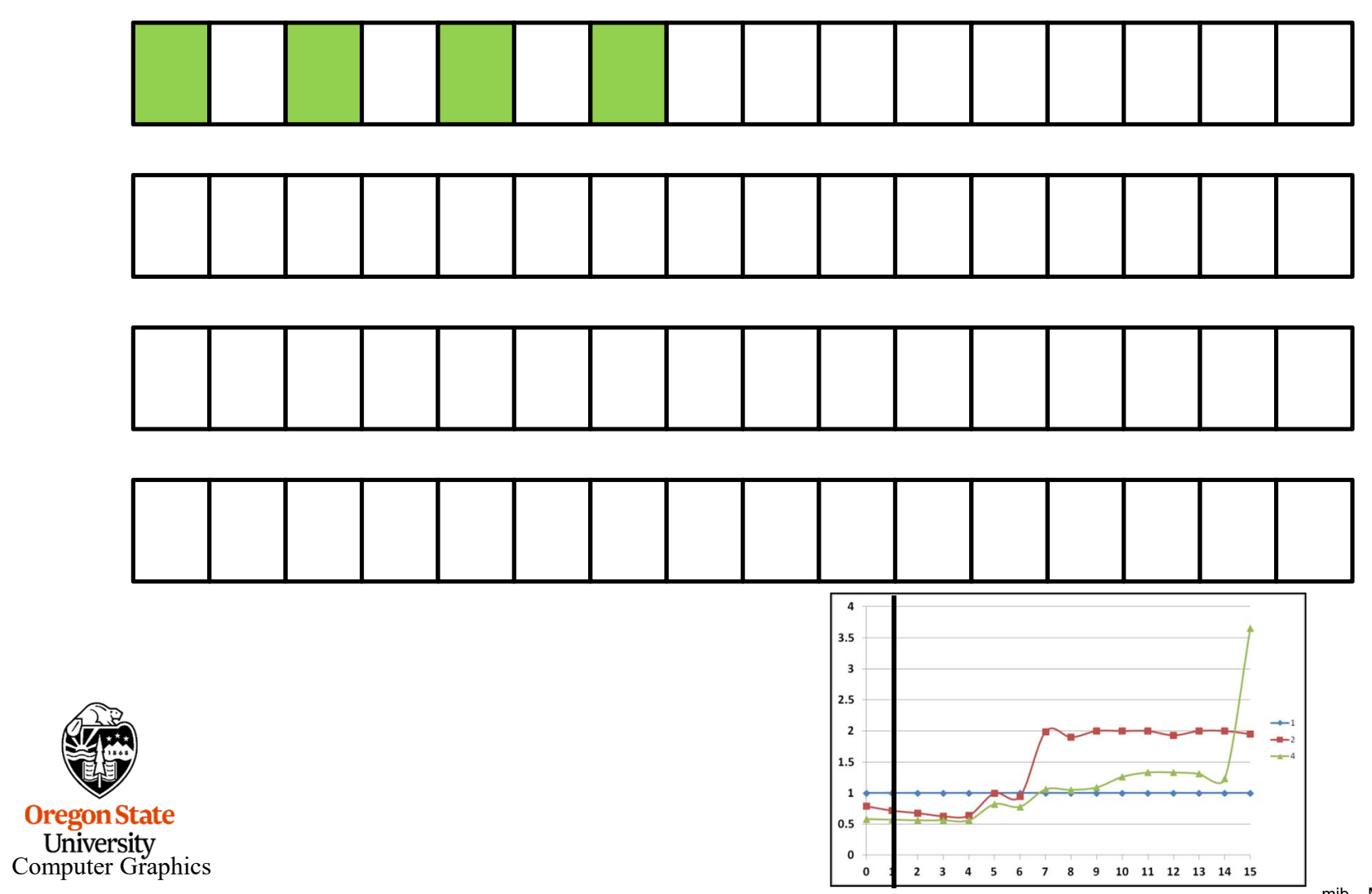

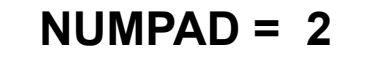

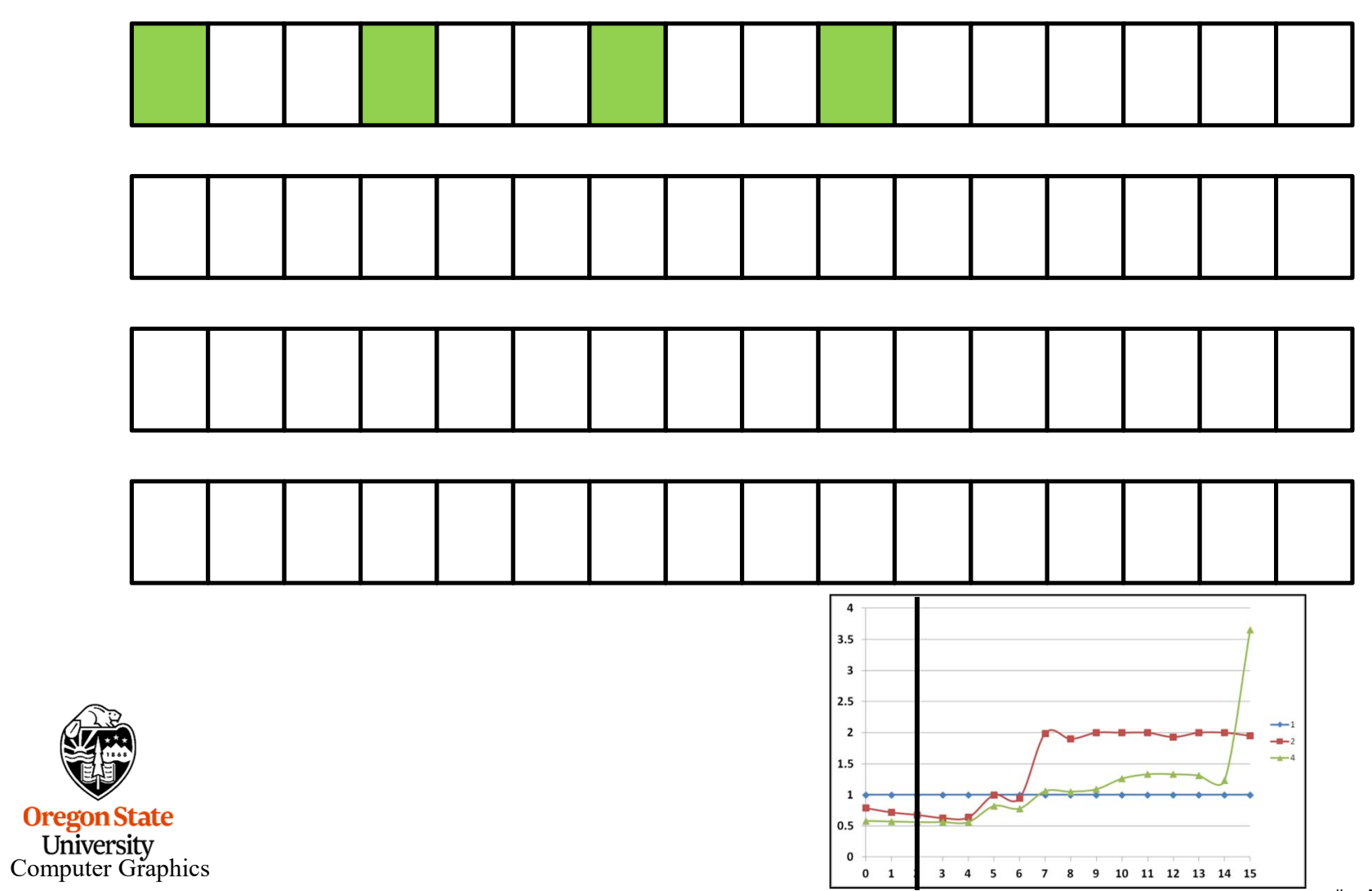

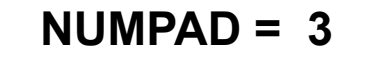

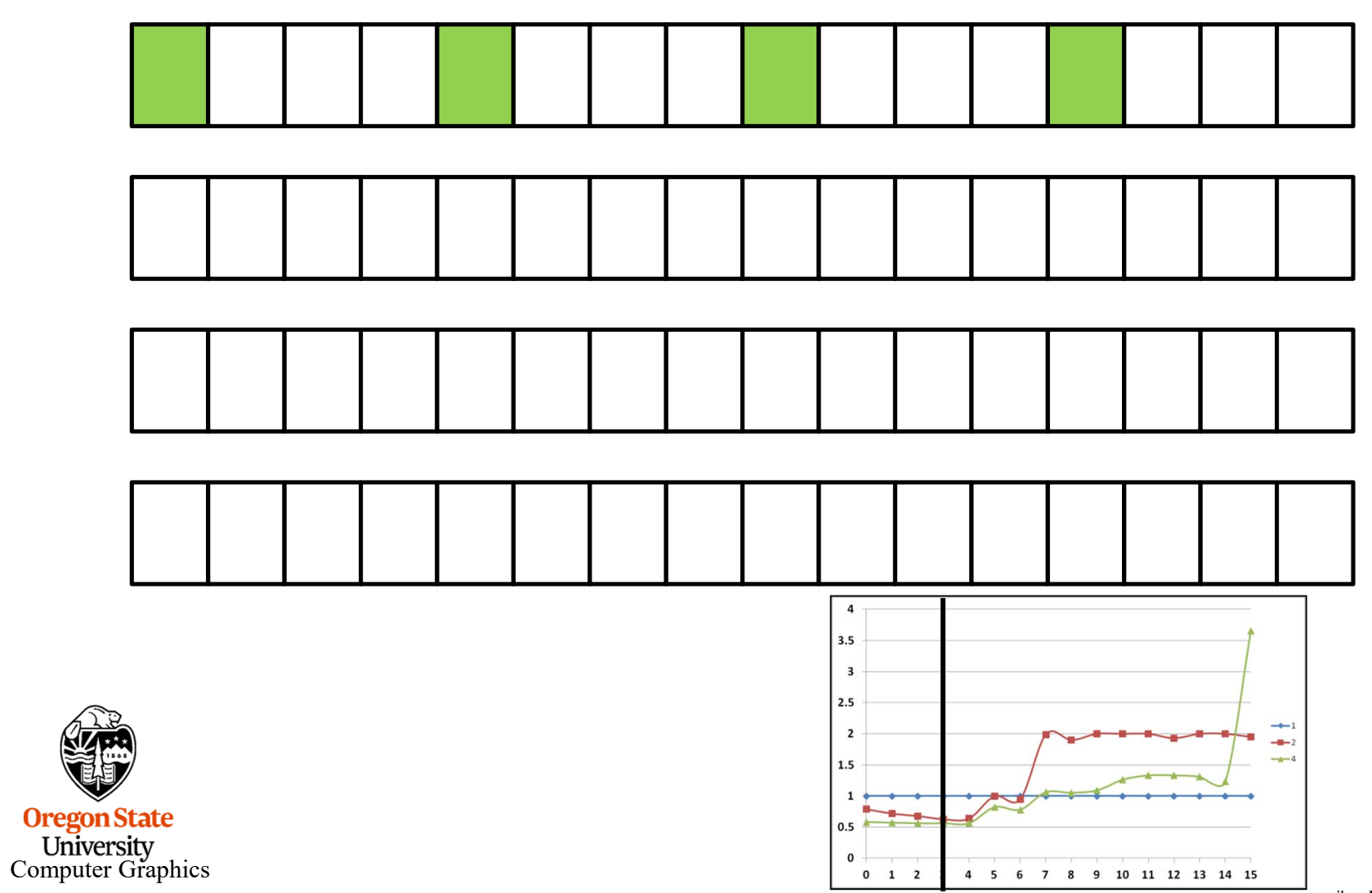

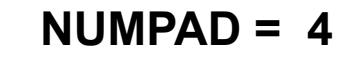

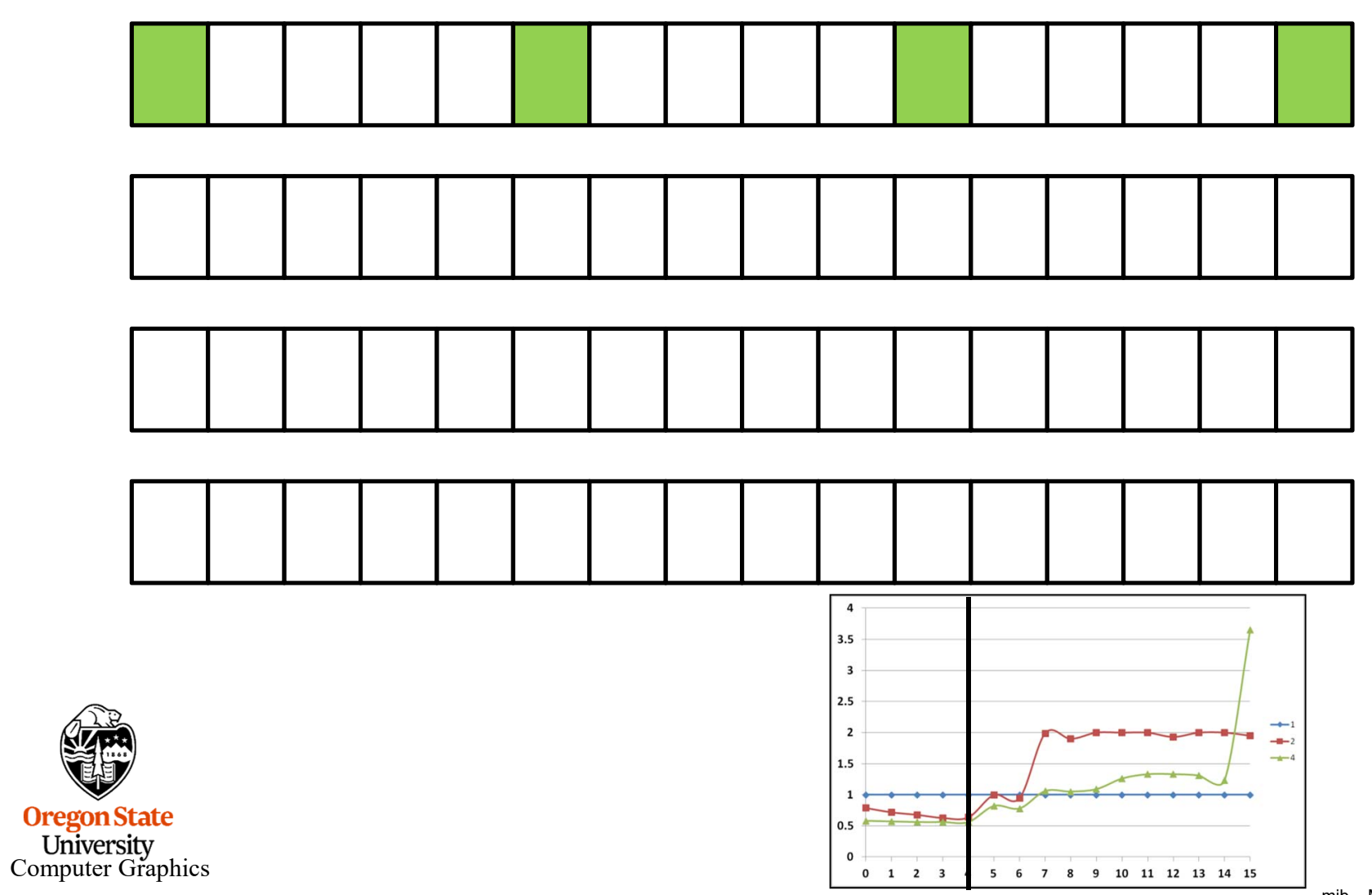

 $NUMPAD = 5$ 

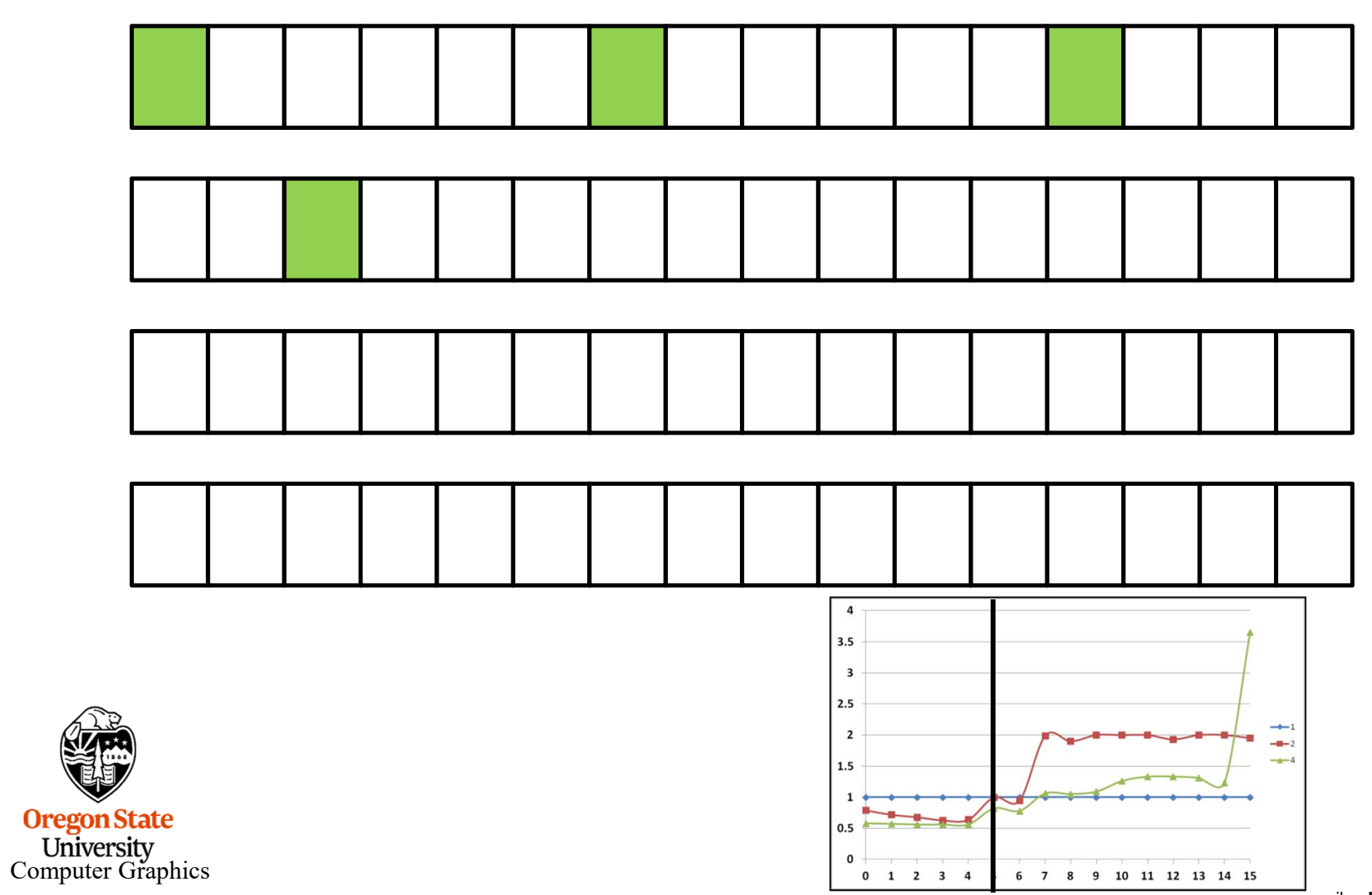

## False Sharing – Fix #1

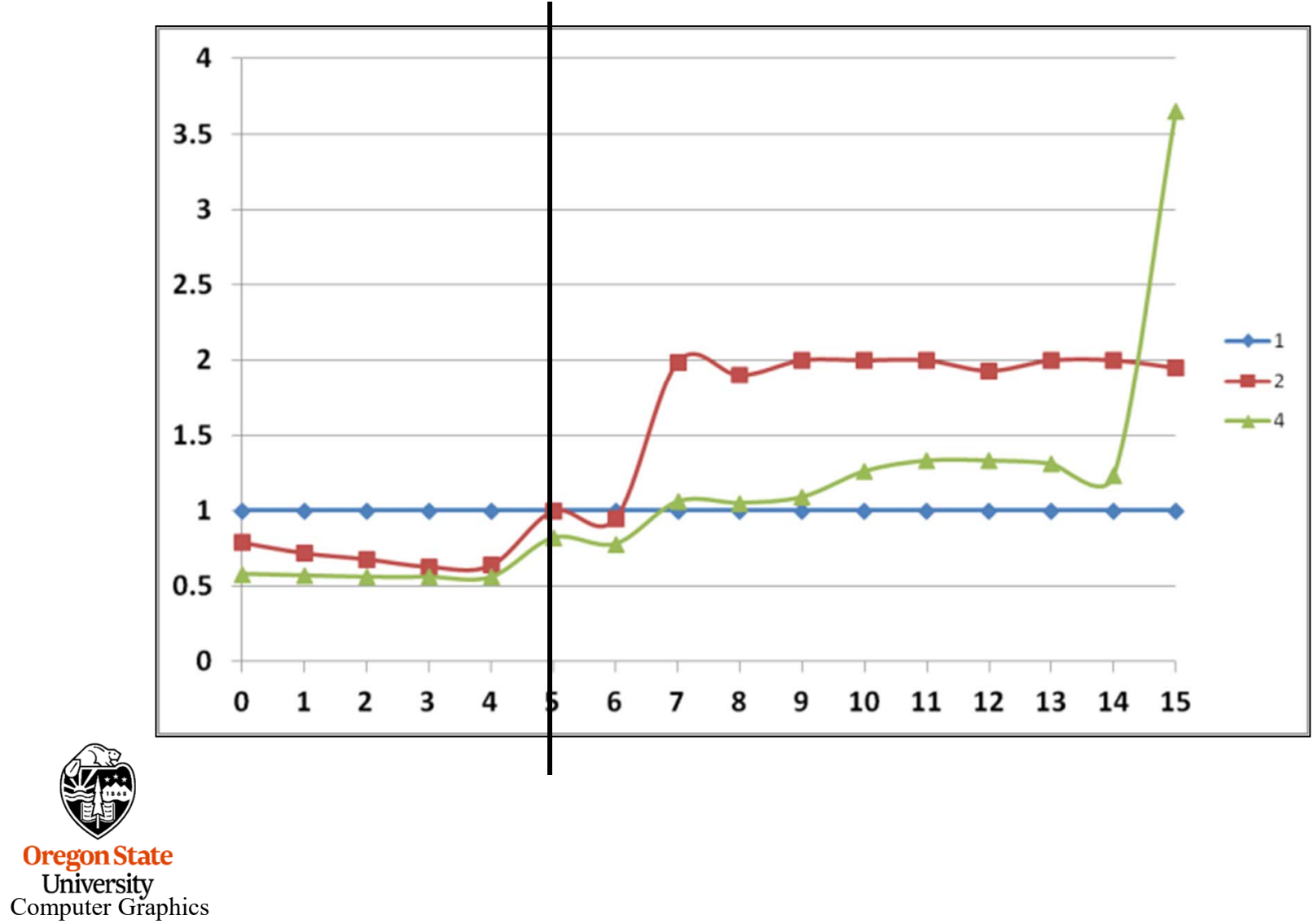

 $NUMPAD = 6$ 

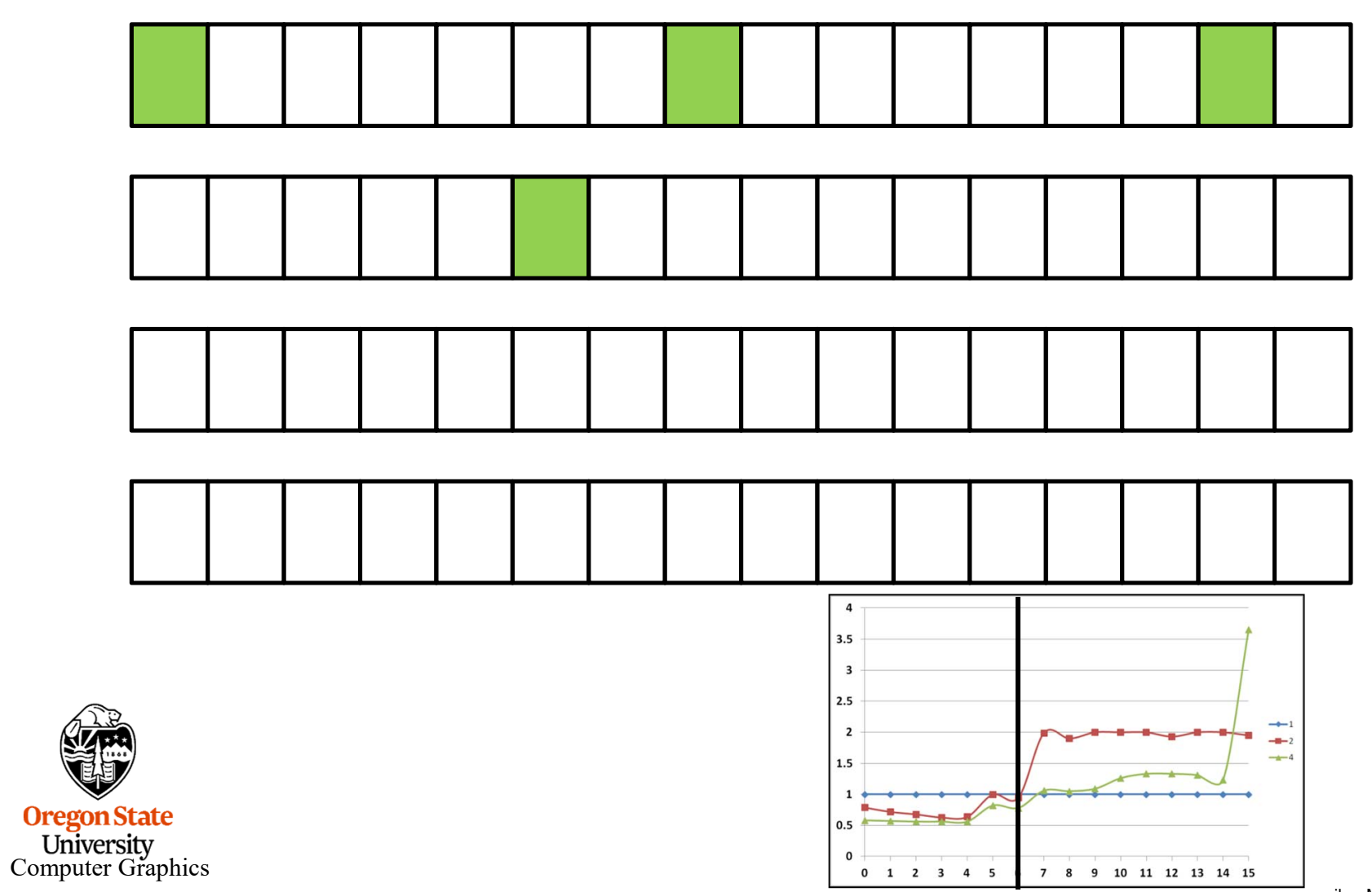

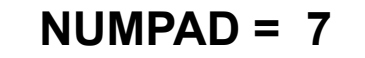

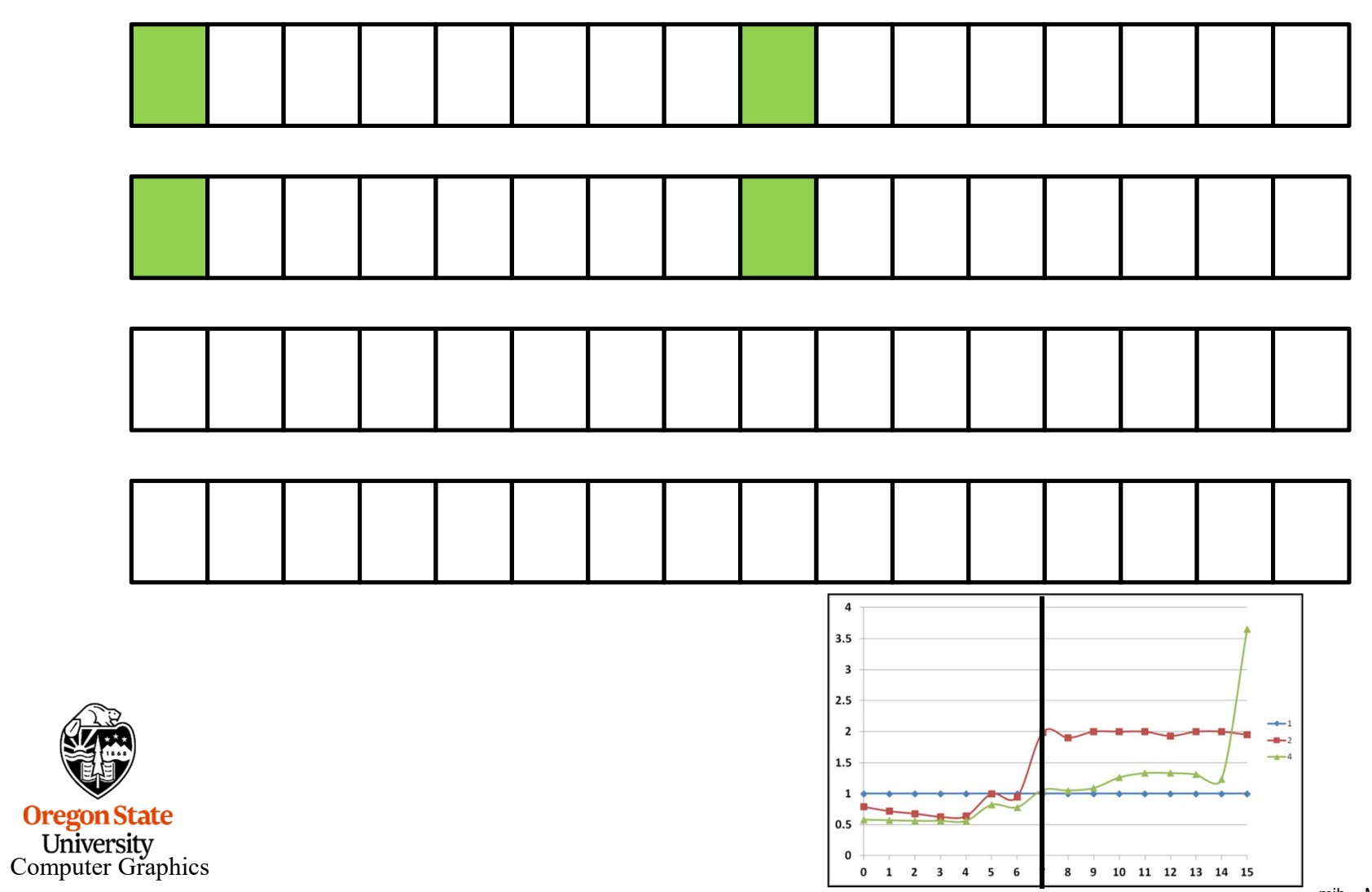

## False Sharing – Fix #1

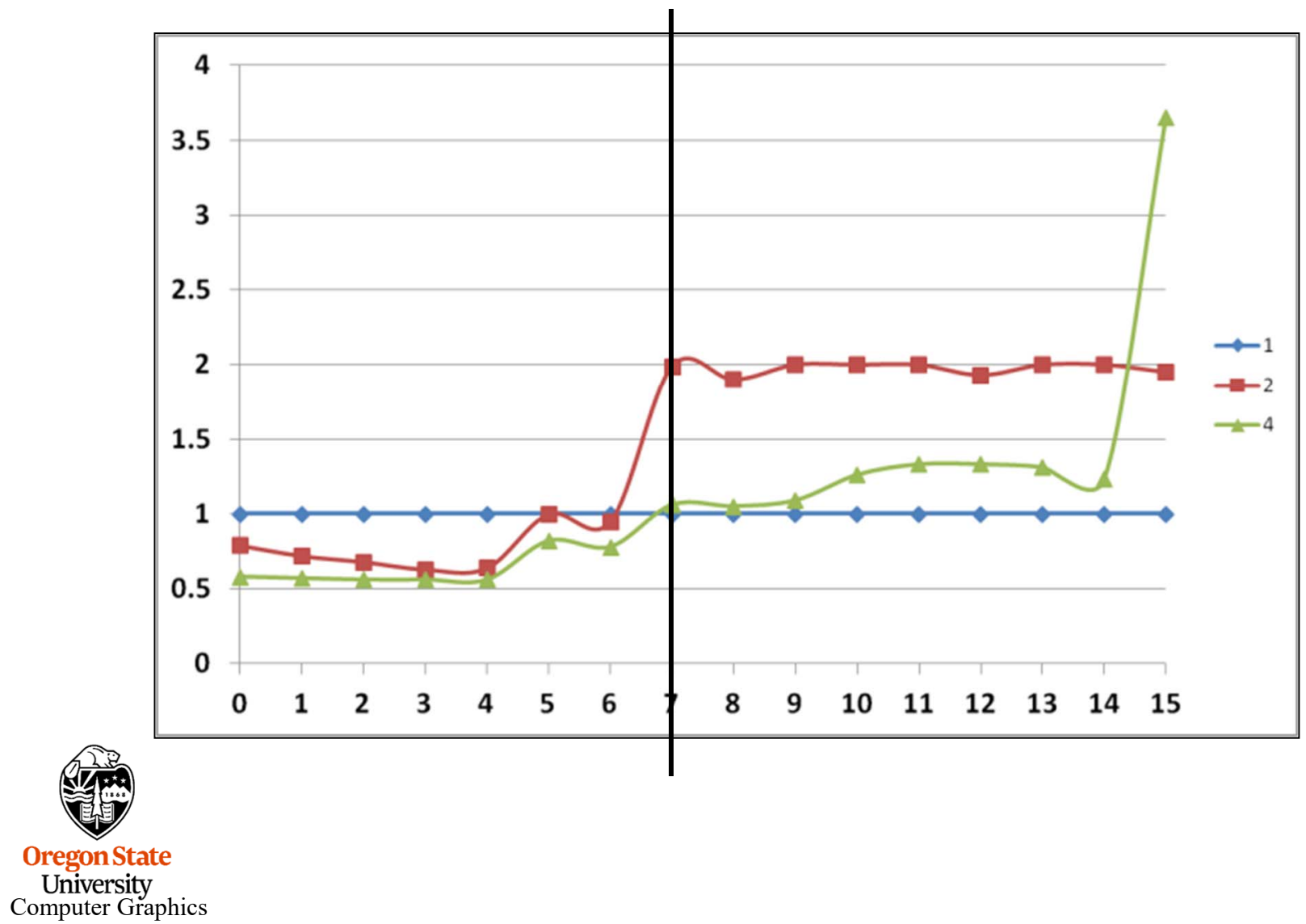

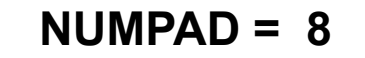

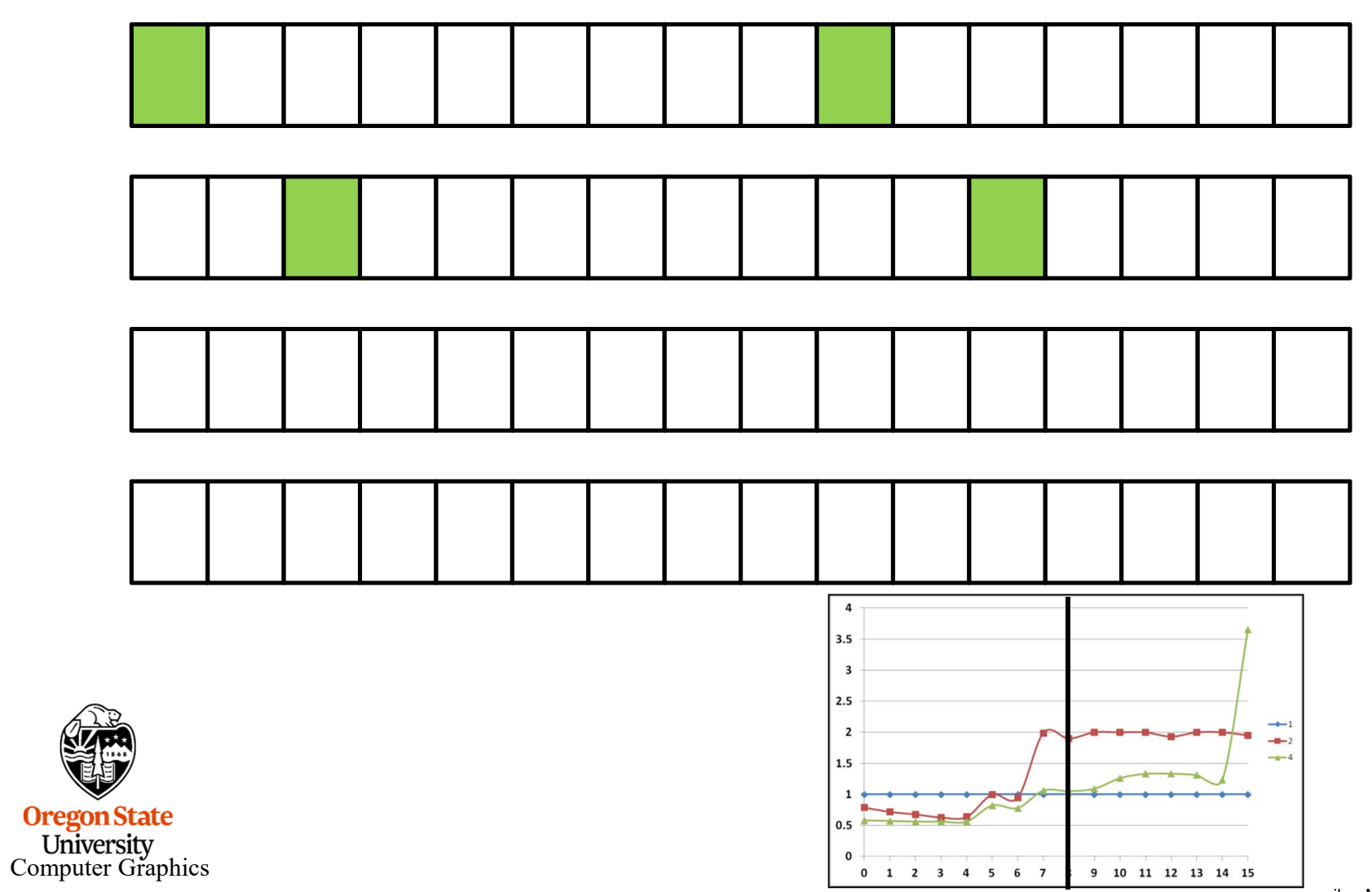

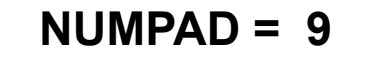

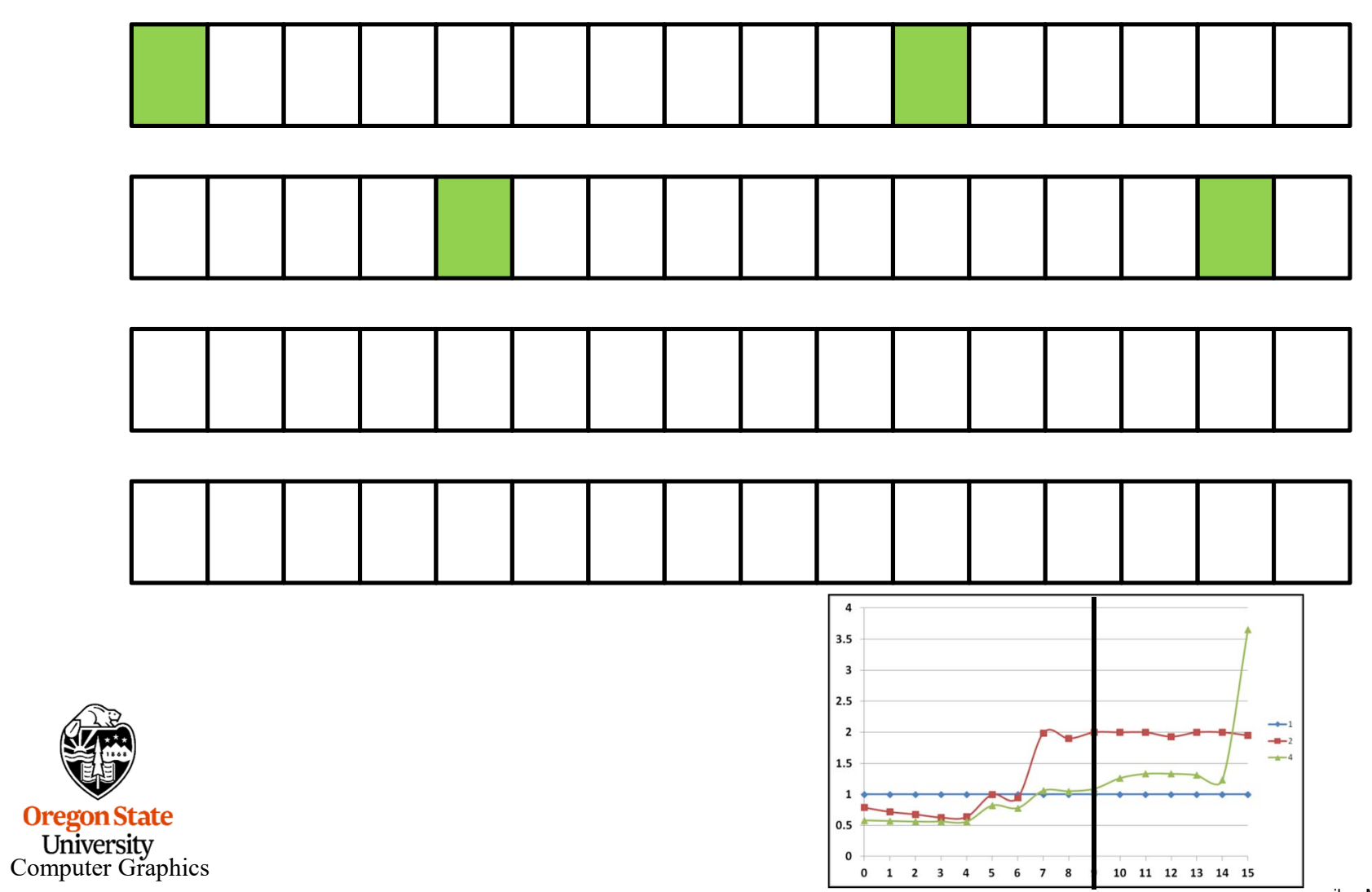

 $NUMPAD = 10$ 

 $\overline{\mathbf{4}}$  $3.5$  $\overline{\mathbf{3}}$  $2.5$  $\rightarrow$  $\overline{2}$  $-1$  $-4$  $1.5$  $0.5$ 

 $\mathbf{0}$ 

0 1 2 3 4 5 6 7 8 9

mjb – March 4, 2019

11 12 13 14 15

**Oregon State**<br>
University<br>
Computer Graphics

44

## False Sharing – Fix #1

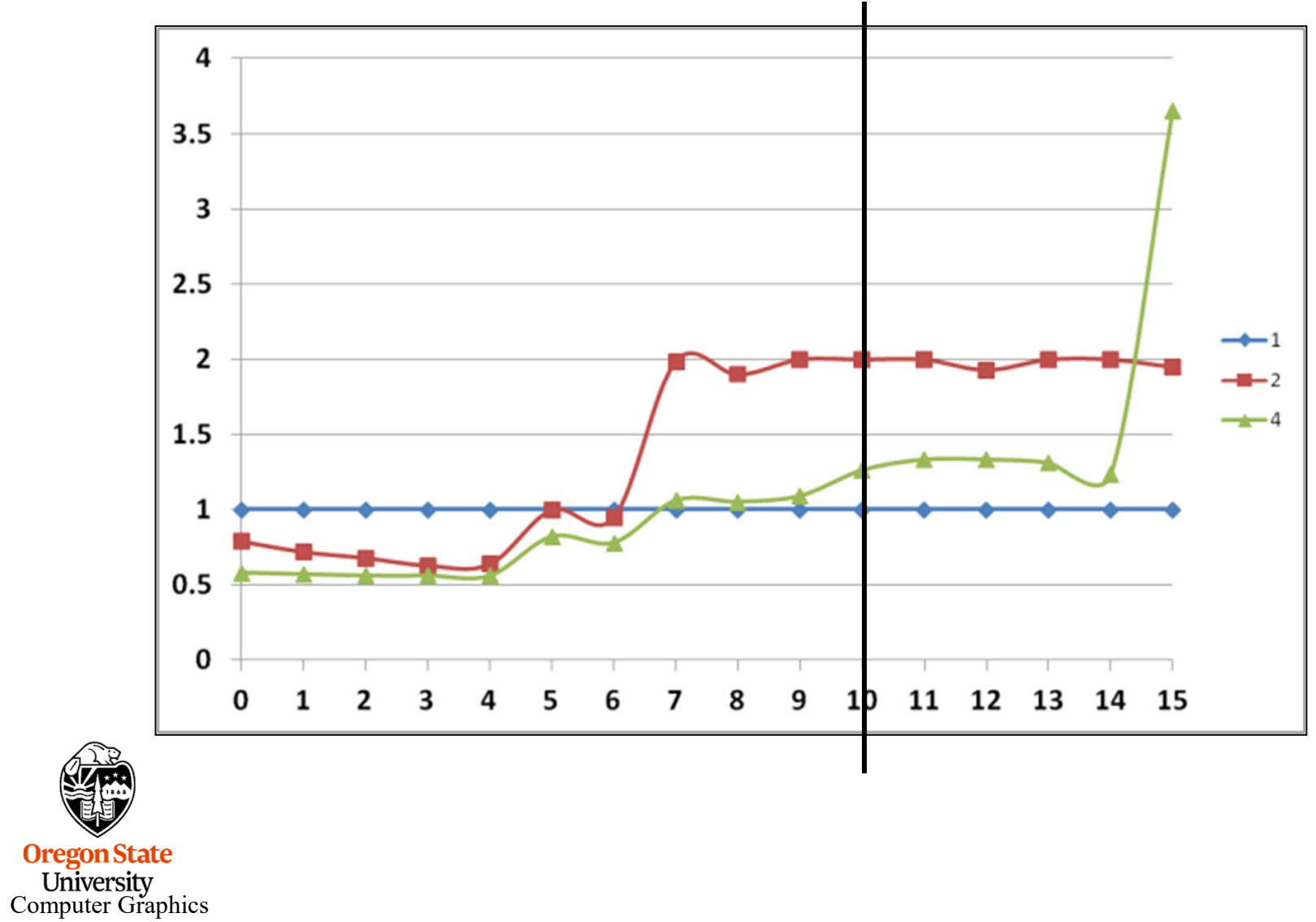

 $NUMPAD = 11$ 

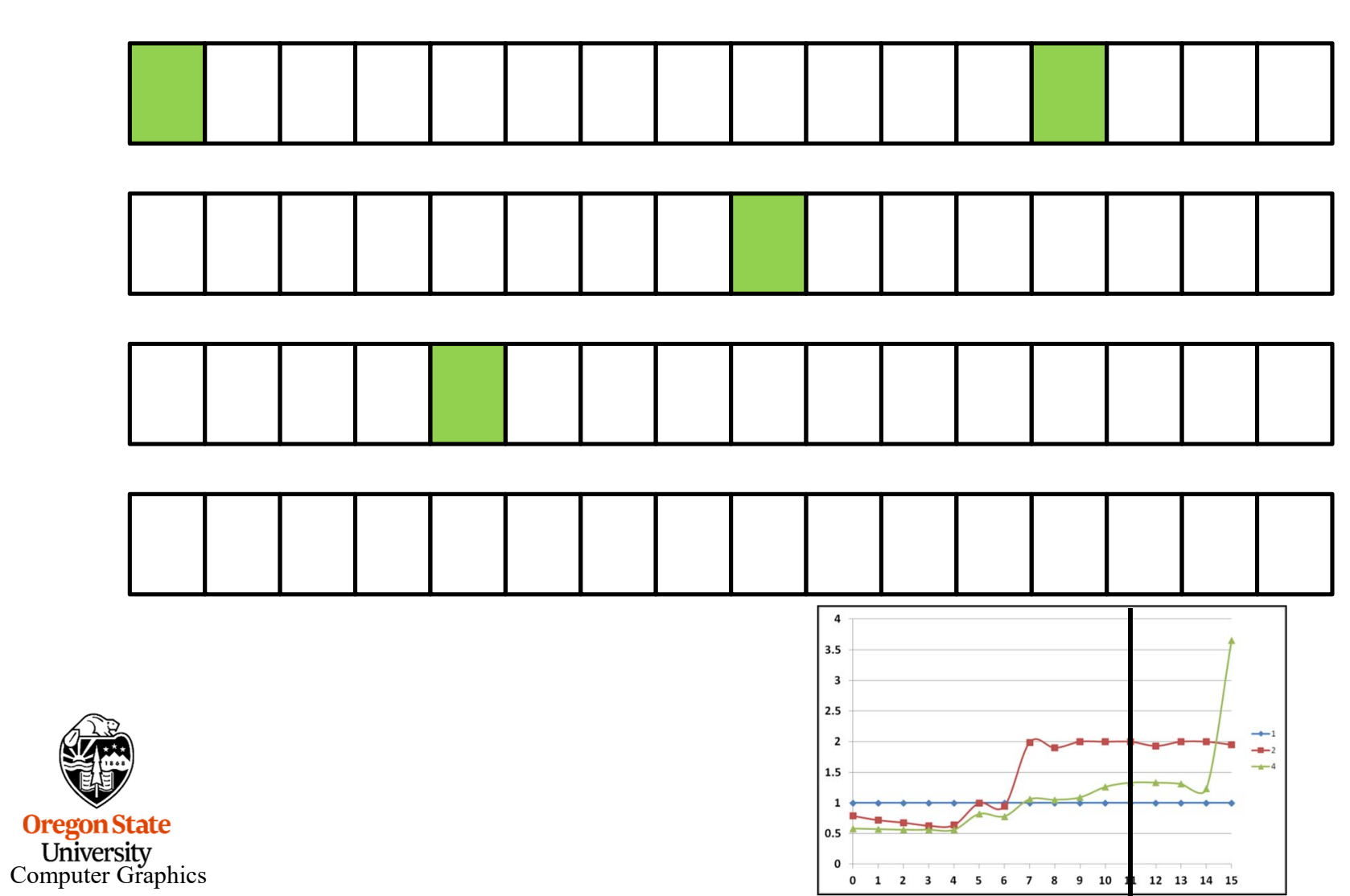

46

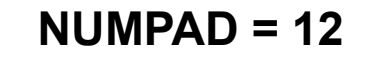

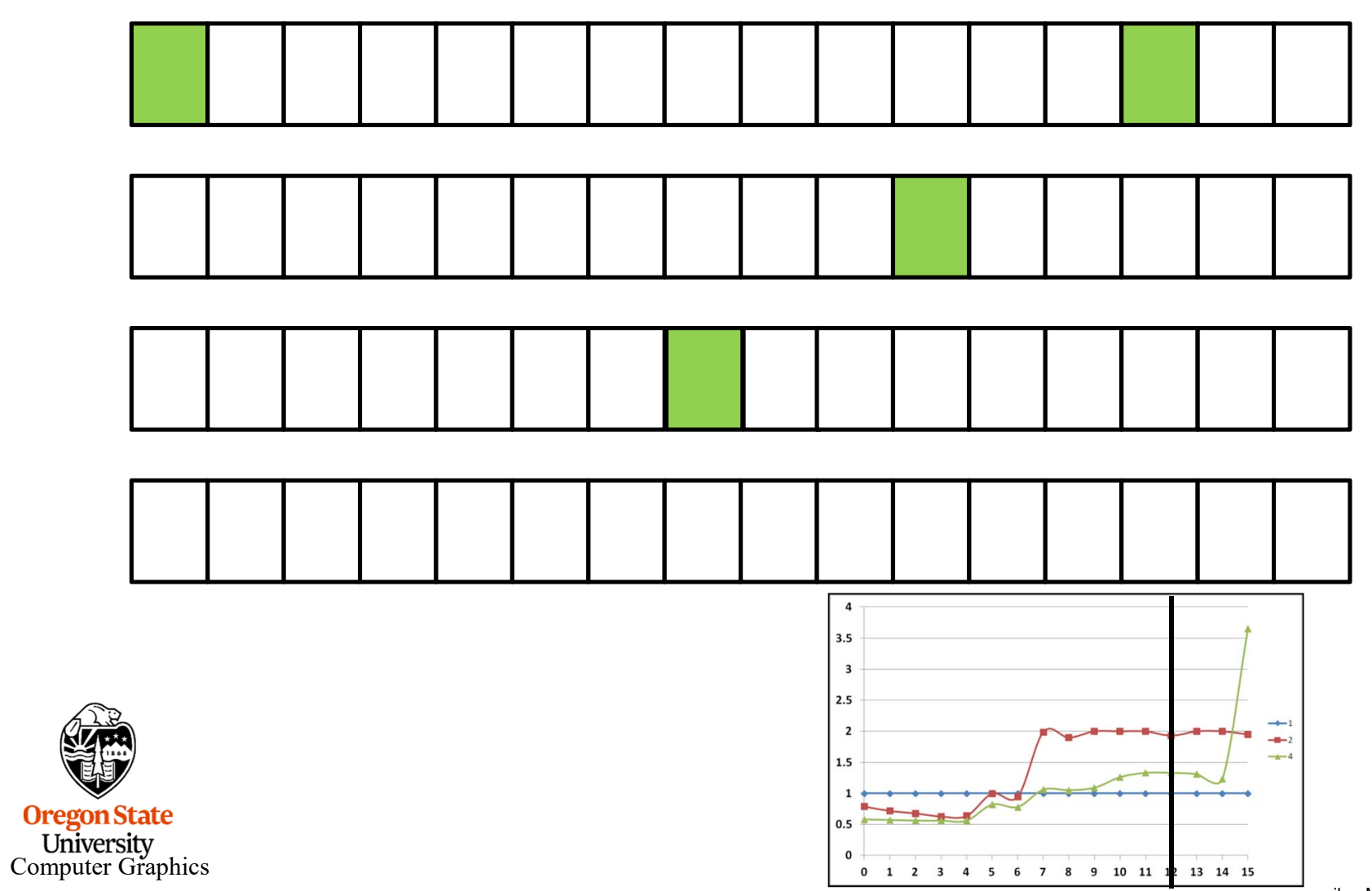

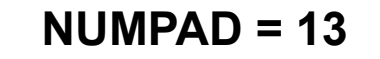

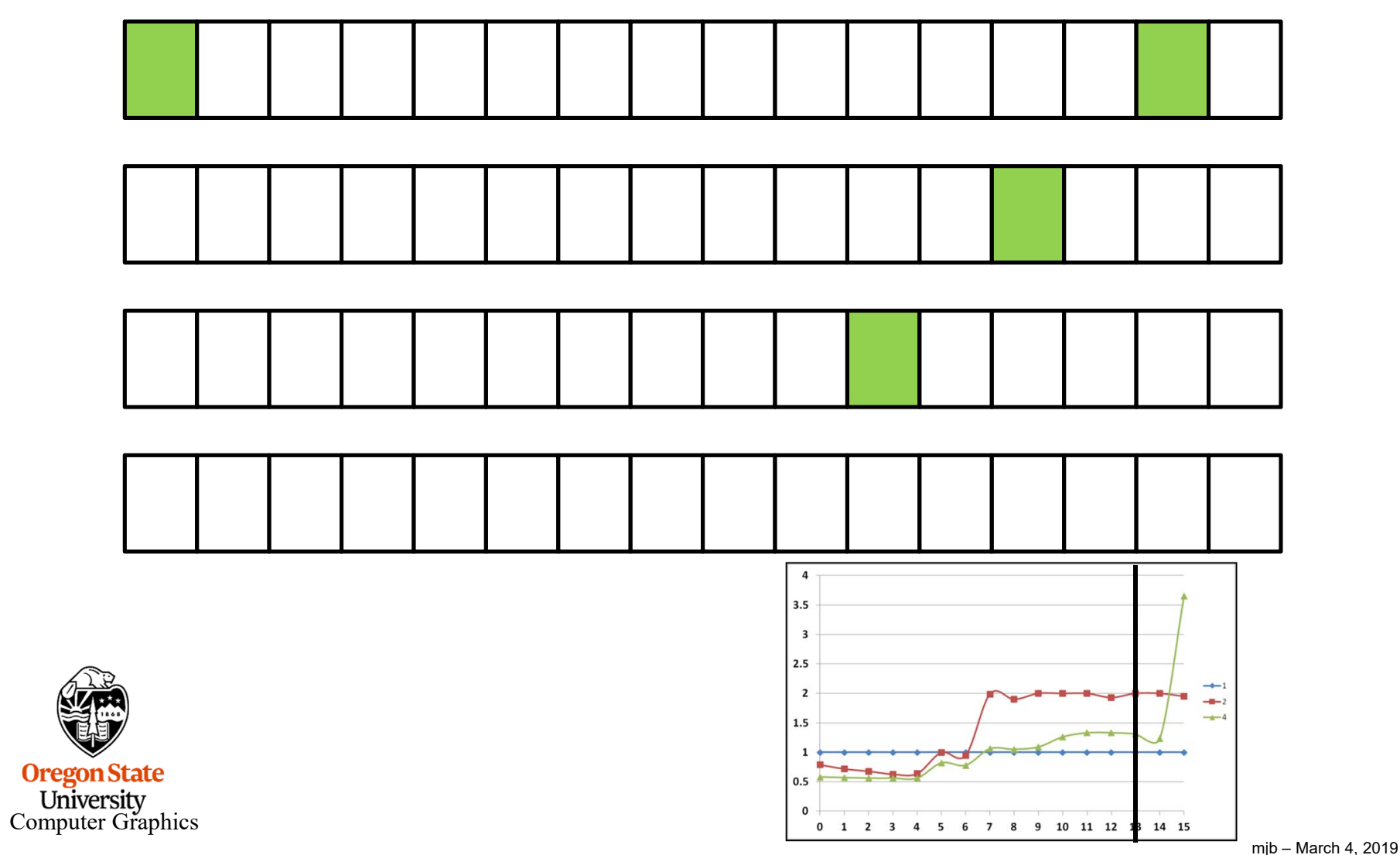

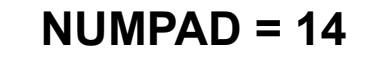

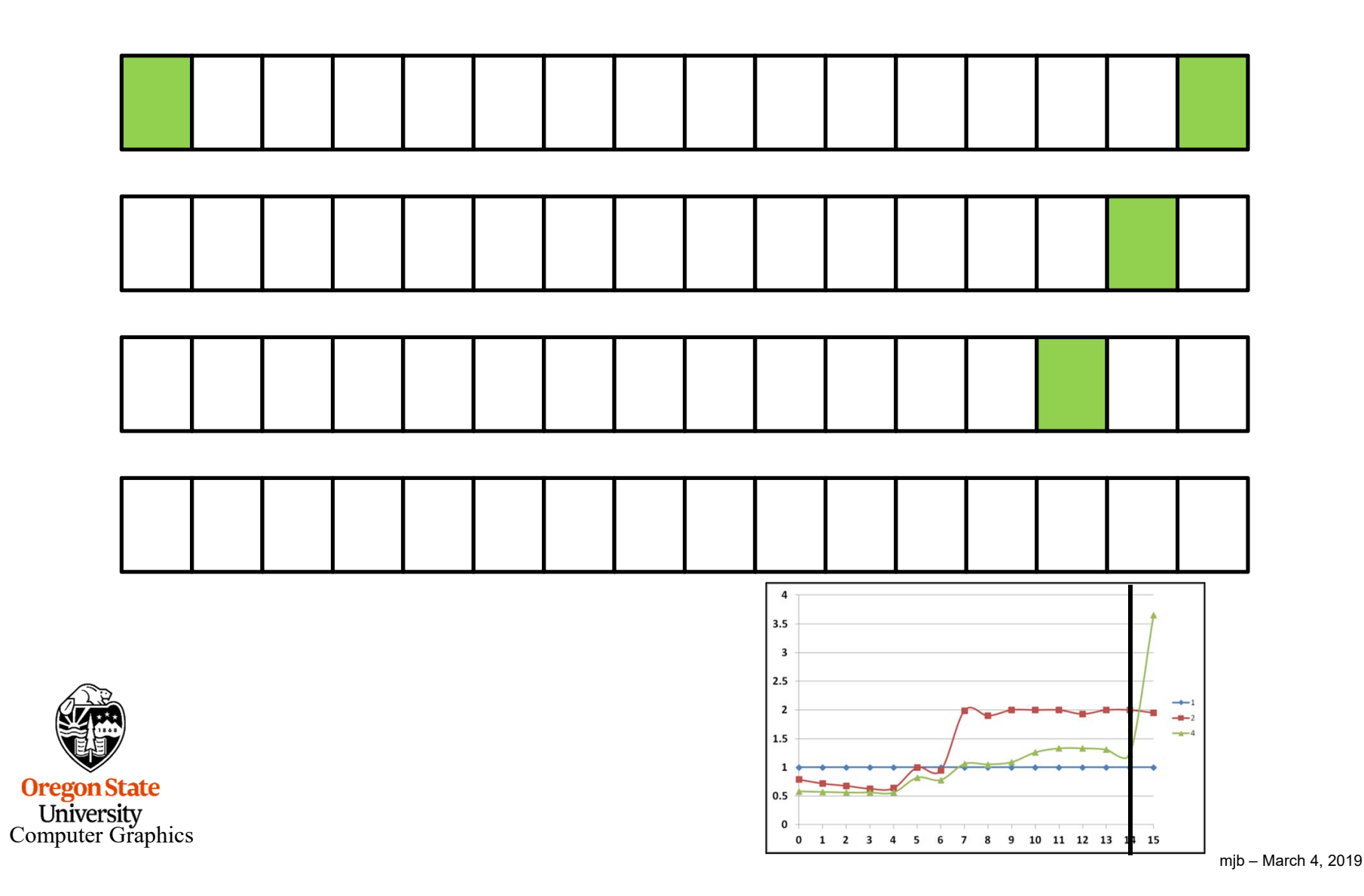

49

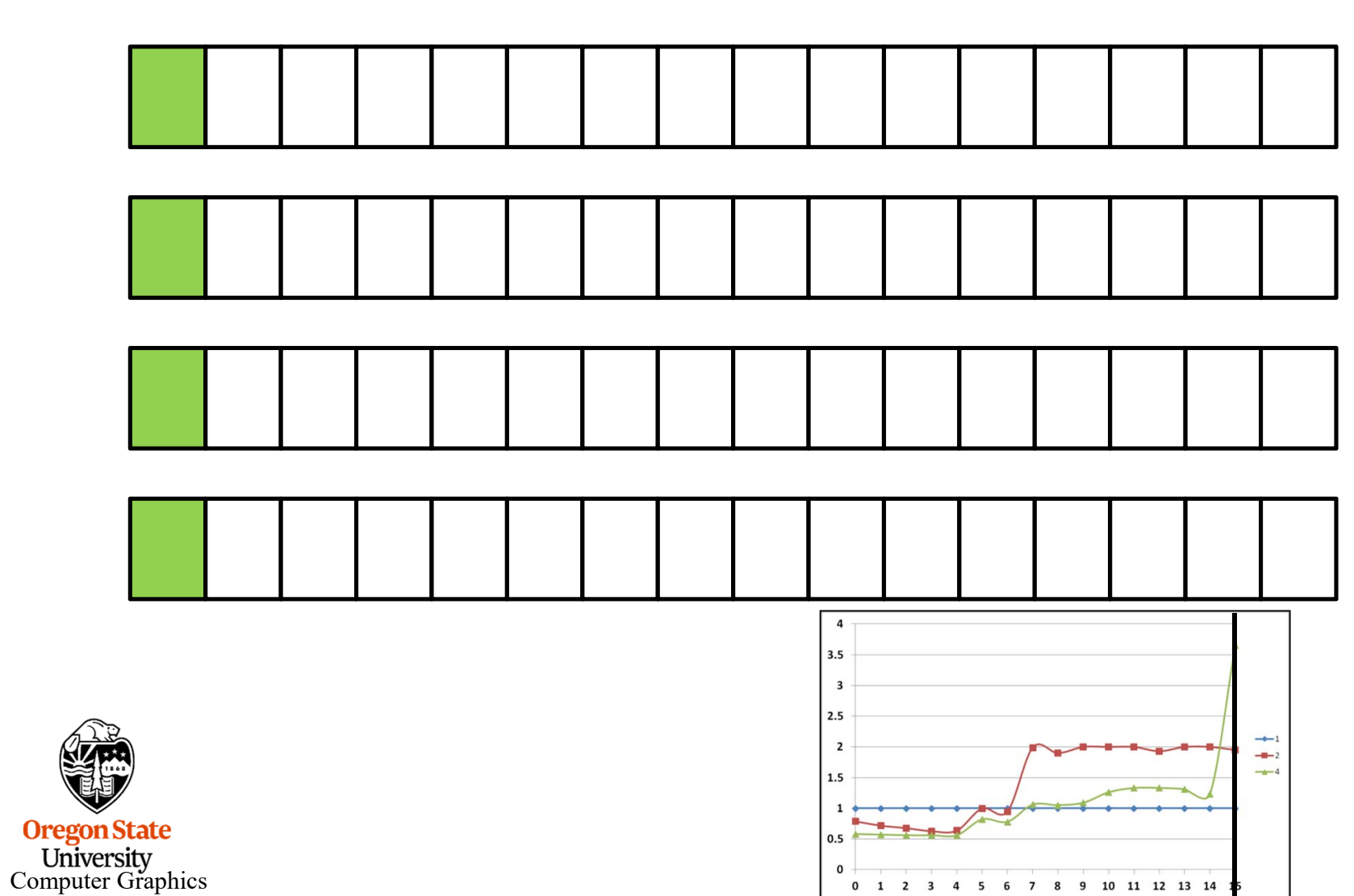

 $NUMPAD = 15$ 

## False Sharing – Fix #1

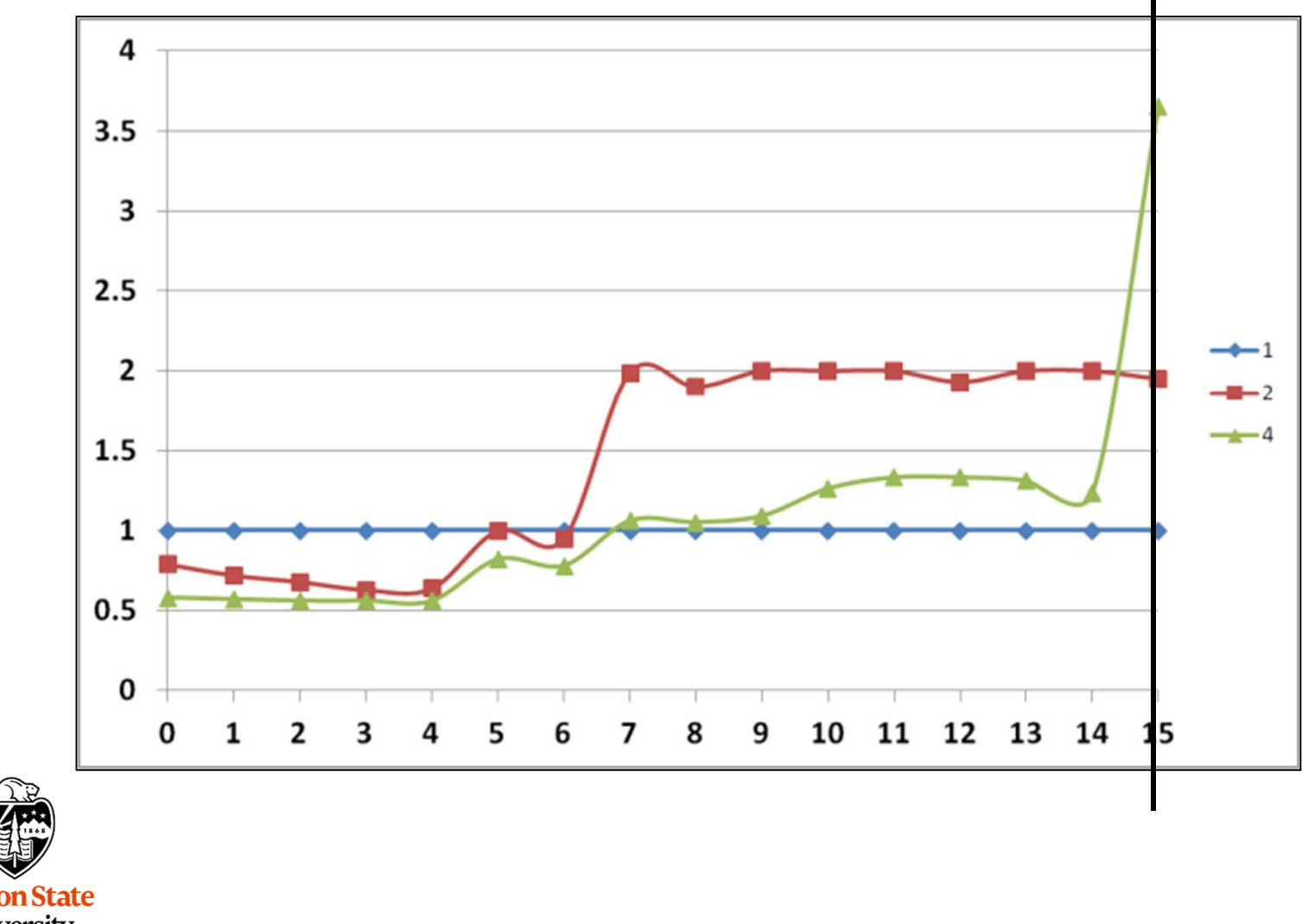

**Oregon State**<br>
University<br>
Computer Graphics

#### **Stack Stack** Common Program **Executable** Common Globals Common Heap False Sharing – Fix #2: Using local (private) variables OK, wasting memory to put your data on different cache lines seems a little silly (even though it works). Can we do something else? Remember our discussion in the OpenMP section about how stack space is allocated for different threads? If we use local variables, instead of contiguous array locations, that will spread our writes out in memory, and to different cache lines.

**Computer Graphics** 

**Oregon State** 

### False Sharing – Fix #2

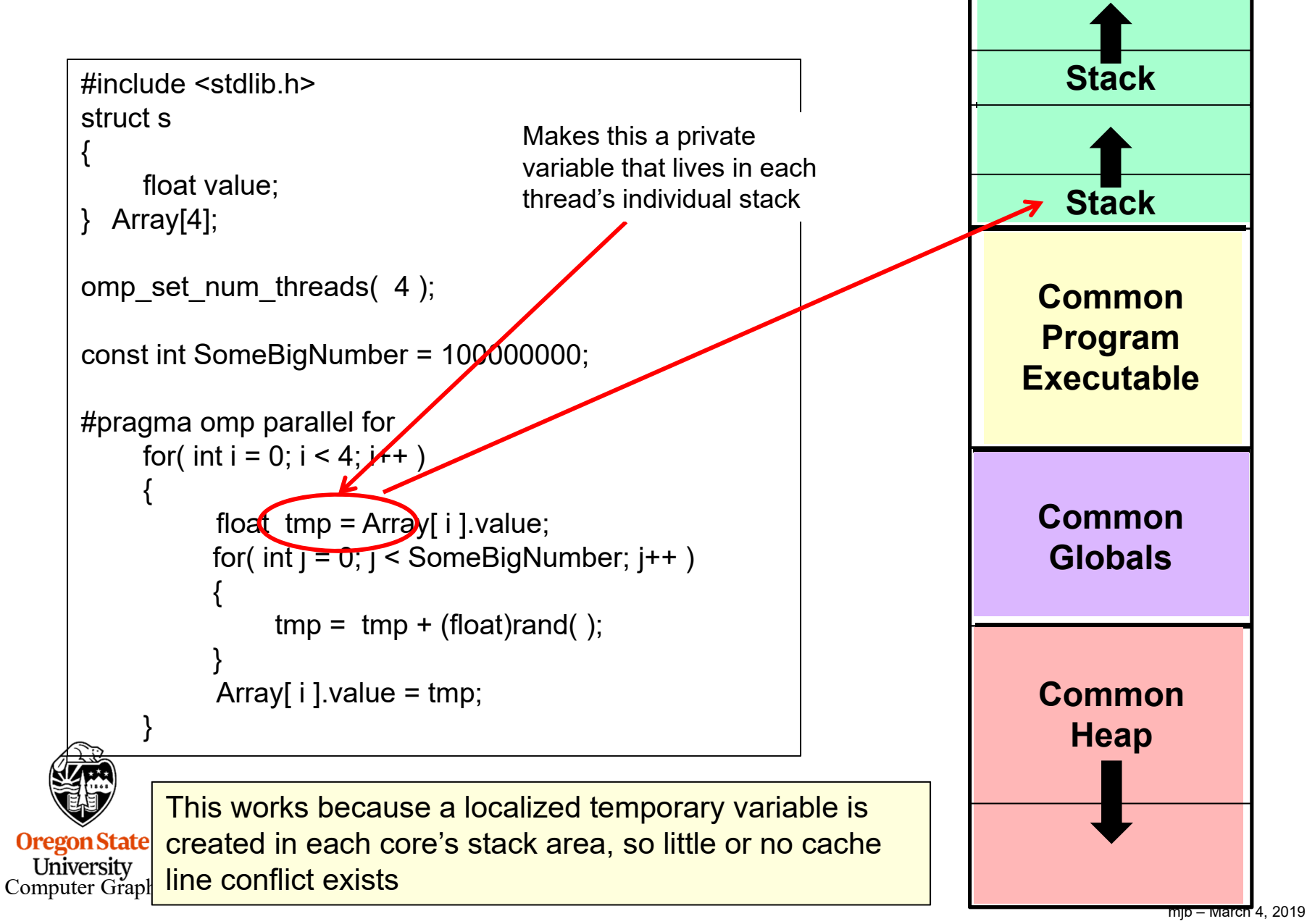

False Sharing – Fix #2 vs. Fix #1

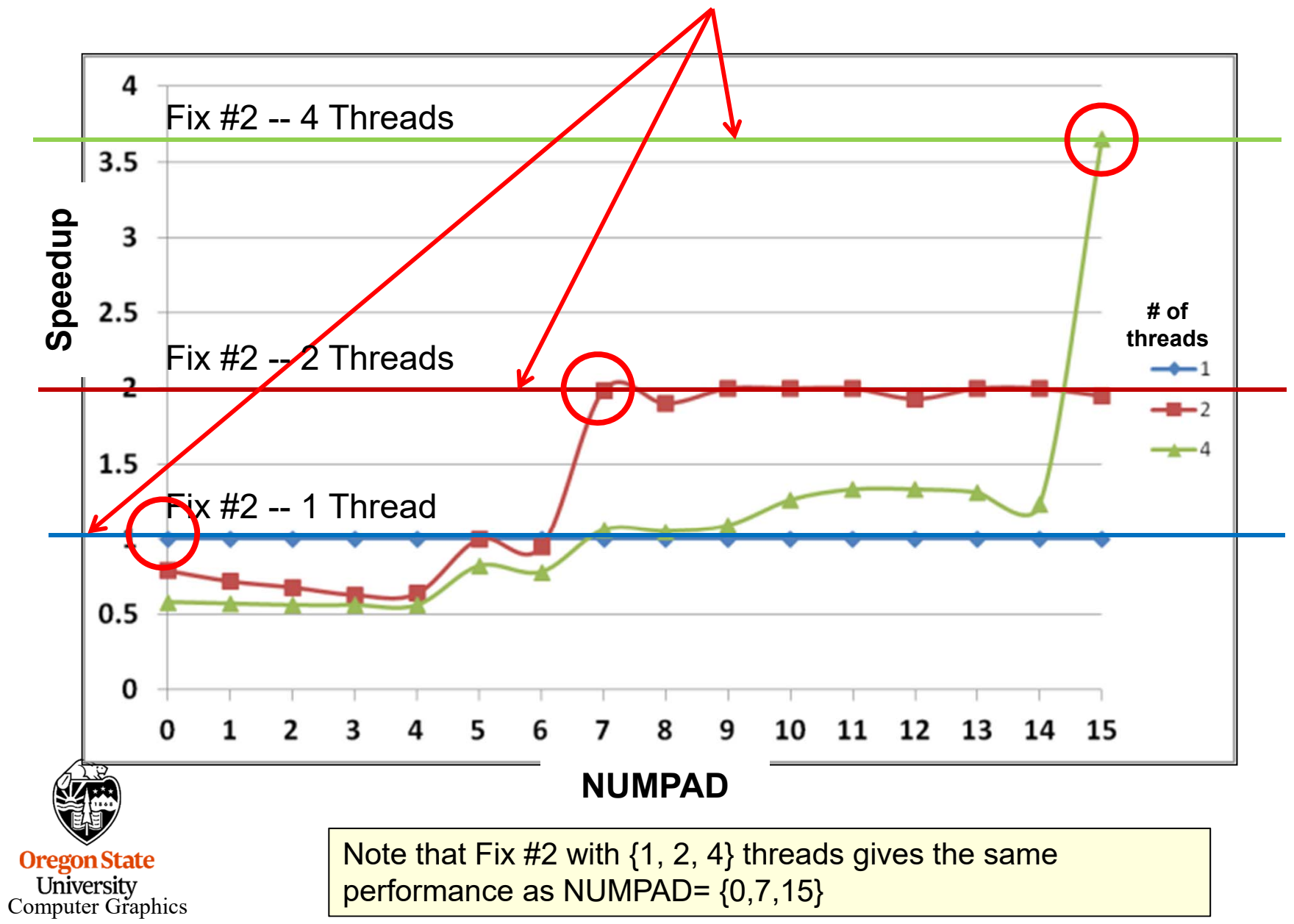